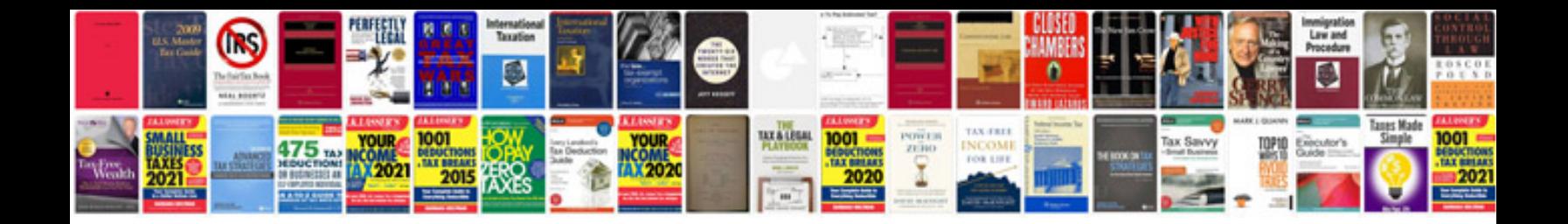

**Adobe ifilter 10 for 64bit platforms**

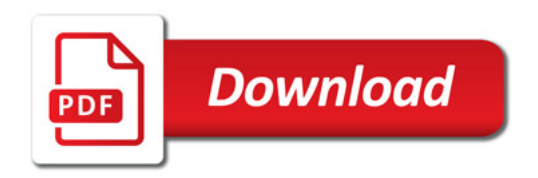

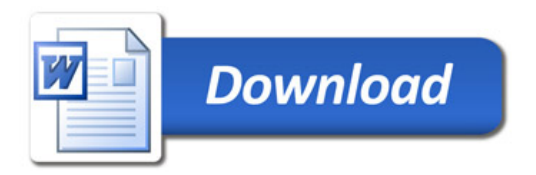